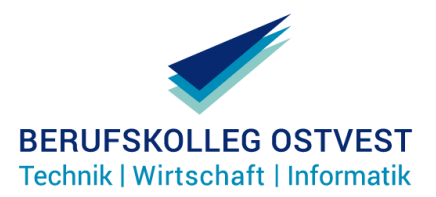

# **Anmeldung am Berufskolleg Ostvest**

#### **Kurzinfo für Schüler/innen**

Dieser Flyer enthält wichtige Informationen zum zentralen Anmeldeverfahren am Berufskolleg Ostvest zum Schuljahr 2024/25.

# **Die Anmeldung kurzgefasst**

Die Anmeldung erfolgt grundsätzlich über das zentrale Anmeldesystem Schüler-Online. Für den Zugang zum System erhalten Sie von Ihrer derzeitigen Schule ein Anmeldepasswort.

Achtung: Das Passwort ist nur für Sie und ggf. Ihre Eltern bestimmt. Achten Sie darauf, dass keine andere Person davon Kenntnis erhält. Wenn Sie Schüler-Online von zu Hause benutzen, dann schützen Sie Ihren PC durch einen aktuellen Virenscanner vor Datenverlust und Ausspähung.

Bei der Anmeldung wählen Sie Ihren zu erwartenden Abschluss. Abhängig von dieser Wahl werden die Bildungsgänge angeboten, zu deren Besuch dieser Abschluss berechtigt.

Am Ende des Anmeldevorgangs wird Ihnen mitgeteilt, welche Unterlagen Sie bei uns einreichen müssen. Dazu gehört auch die druckbare Anmeldung. Diese ist von Ihnen zu unterschreiben - ggf. auch von Ihren Eltern.

# **Bin ich betroffen?**

Grundsätzlich betrifft die zentrale Anmeldung alle Schülerinnen und Schüler, die nach Ablauf des Schuljahres ihre jetzige Schule verlassen.

Zu vollzeitschulischen Bildungsgängen ist die Anmeldung innerhalb einer bestimmten Anmeldefrist möglich. Diese Frist läuft in diesem Schuljahr vom **26.01.2024** und bis zum **23.02.2024.**

Achtung: Eine Anmeldung ist nur dann vollständig erfolgt, wenn alle relevanten Unterlagen (z.B. Zeugnisse, Lebenslauf) bis zum Ende der Anmeldefrist abgegeben wurden!

Als Auszubildende/r (mit Ausbildungsvertrag) können Sie sich auch außerhalb der Anmeldefrist zur Berufsschule anmelden.

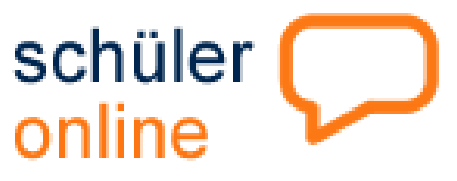

Um feststellen zu können, wo Sie ggf. Ihre Berufsschulpflicht erfüllen, sollten Sie im System bis Ende Mai 2024 die Fragen zur Überwachung der Berufsschulpflicht beantworten.

#### **Termine**

#### **Bis zum 23. Februar 2024:**

Anmeldung zu den vollzeitschulischen Bildungsgängen am Berufskolleg Ostvest.

### **Bis zu den Osterferien:**

Erhalt der Zusage durch uns. Im Falle einer Absage wird eine Vermittlung in einen alternativen Bildungsgang angestrebt. Generell sollten Sie in diesem Fall Kontakt zu uns aufnehmen.

#### **Nach den Osterferien:**

Für das Nachrückverfahren ist das Anmeldezeitfenster in Schüler-Online erneut geöffnet ab dem **07.04.2024** und bis zum **07.07.2024**

### **Wo erhalte ich Hilfe?**

#### **Passwort vergessen:**

Schulsekretariat Ihrer bisherigen Schule.

# **Technische Probleme:**

Klassenlehrer/in der bisherigen Schule.

**Fragen zum Angebot des Berufskollegs Ostvest:** 

Berufskolleg Ostvest (s. Kontakt)

# **Häufig gestellte Fragen**

**Ich möchte nicht in einen vollzeitschulischen Bildungsgang wechseln. Muss ich mich dennoch an einer aufnehmenden Schule anmelden?** 

Das Anmeldeverfahren betrifft alle Schülerinnen und Schuler, die nach dem Schuljahr 2023/2024 die Schule verlassen. Wer sich nicht anmelden will, muss bis zum 31. Mai 2024 im System die Daten zur Überwachung der Berufsschulpflicht ausfüllen. Bedenken Sie, dass Sie wahrscheinlich noch berufsschulpflichtig sind. Auskunft darüber gibt Ihnen Ihre derzeitige Schule.

# **Wer entscheidet darüber, ob ich im gewünschten Bildungsgang aufgenommen werde?**

Über die Aufnahme in einen Bildungsgang entscheidet das Berufskolleg Ostvest. Informationen zur konkreten Auswahl erhalten Sie bei uns.

# **Was muss/kann ich tun, wenn ich nicht im gewünschten Bildungsgang aufgenommen werde?**

Sie bekommen bis zu den Osterferien Nachricht, ob Sie im gewünschten Bildungsgang aufgenommen wurden. Ist die Aufnahme nicht möglich, wird geprüft, welcher andere Bildungsgang Ihnen angeboten werden kann bzw. ob ein Nachrücken über die Warteliste möglich ist. Wenn Sie davon betroffen sind, sollten Sie sich umgehend mit uns in Verbindung setzen.

# **Wer unterstützt mich bei der Wahl des richtigen Bildungsgangs?**

Unterstützung bei der Wahl des richtigen Bildungsgangs erhalten Sie direkt bei uns.

**Was muss ich tun, wenn ich mich für einen anderen Bildungsgang, eine Ausbildung oder für eine andere Schule entscheiden möchte?** 

Sie sollten uns diese Entscheidung umgehend mitteilen. Die Anmeldung wird dann wieder zurückgesetzt. Der frei werdende Platz steht dann anderen Jugendlichen zur Verfügung, die bisher noch keine Zusage erhalten haben. Sie können sich dann (wenn nicht schon geschehen) innerhalb des Anmeldezeitfensters bei einer anderen aufnehmenden Schule anmelden.

**An wen muss ich mich wenden, wenn ich kein Passwort erhalten habe oder die Anmeldung aus technischen Gründen nicht möglich ist?** 

Falls Sie bis Ende Januar 2024 von Ihrer derzeitigen Schule kein Passwort erhalten haben, wenden Sie sich an Ihren Klassenlehrer bzw. die Klassenlehrerin und/oder an das Schulsekretariat. Wenn Sie von Ihrer derzeitigen Schule nicht in das System eingetragen werden, können Sie sich auch selbst eintragen. Wenn Sie in Ihrer Schule und auch zu Hause keinen Zugang zum Internet haben, können Sie die Anmeldung auch direkt bei uns vornehmen. Sie können sich aber auch herkömmlich schriftlich bei uns anmelden. Das hierfür notwendige Formular erhalten Sie in unserem Sekretariat oder per Download von unserer Homepage.

# **Das Wichtigste in Kürze**

**Wie rufe ich die Anwendung Schüler-Online auf?**

Ich starte den Internet-Browser. Danach wähle ich die Adresse:

#### *www.schueleranmeldung.de*

# **Wie melde ich mich im System an?**

Bei der erstmaligen Anmeldung melde ich mich ohne Passwort an.

Ich kann mein Passwort jederzeit ändern. Wenn ich es vergessen habe, kann der Administrator meiner Schule es wieder zurücksetzen. Danach melde ich mich wieder wie beim ersten Mal an.

#### **Wann können Sie sich über Schüler-Online anmelden?**

Für vollzeitschulische Bildungsgänge gibt es Anmeldefristen. Sie werden jährlich neu einheitlich festgelegt.

In Schüler-Online beginnt das Anmeldezeitfenster für den Kreis Recklinghausen am **26.01.2024** und endet am **23.02.2024**

Im Nachrückverfahren wird erneut ein Zeitfenster nach den Osterferien geöffnet. Dieses bleibt dann bis Ende August geöffnet.

Zur Berufsschule (mit Ausbildungsvertrag) kann man sich jederzeit anmelden. Diese Anmeldung soll in der Regel über den Ausbildungsbetrieb erfolgen.

**Welche Aktivitäten müssen von Ihrer abgebenden Schule erledigt werden?**

1. Einstellen der Schülerdaten und Ausgabe der Passwörter ab Dezember bis eine Woche vor Ausgabe der Halbjahreszeugnisse.

2. Eintragen der Informationen zur Überwachung der Berufsschulpflicht bis Ende Mai.

3. Überprüfung und ggf. Korrektur der tatsächlich erreichten Abschlüsse unmittelbar nach der Zeugniskonferenz am Schuljahresende - für Schüler, die eine Nachprüfung absolvieren, entsprechend später. Setzen des "geprüft"-Häkchens nicht vergessen.

#### **Kontakt:**

**Berufskolleg Ostvest Hans-Böckler-Str. 2 45711 Datteln**

**02363 3780**

- **@ mail@bk-ostvest.de**
- **www.bk-ostvest.de**